## **v v 2024 !(** )

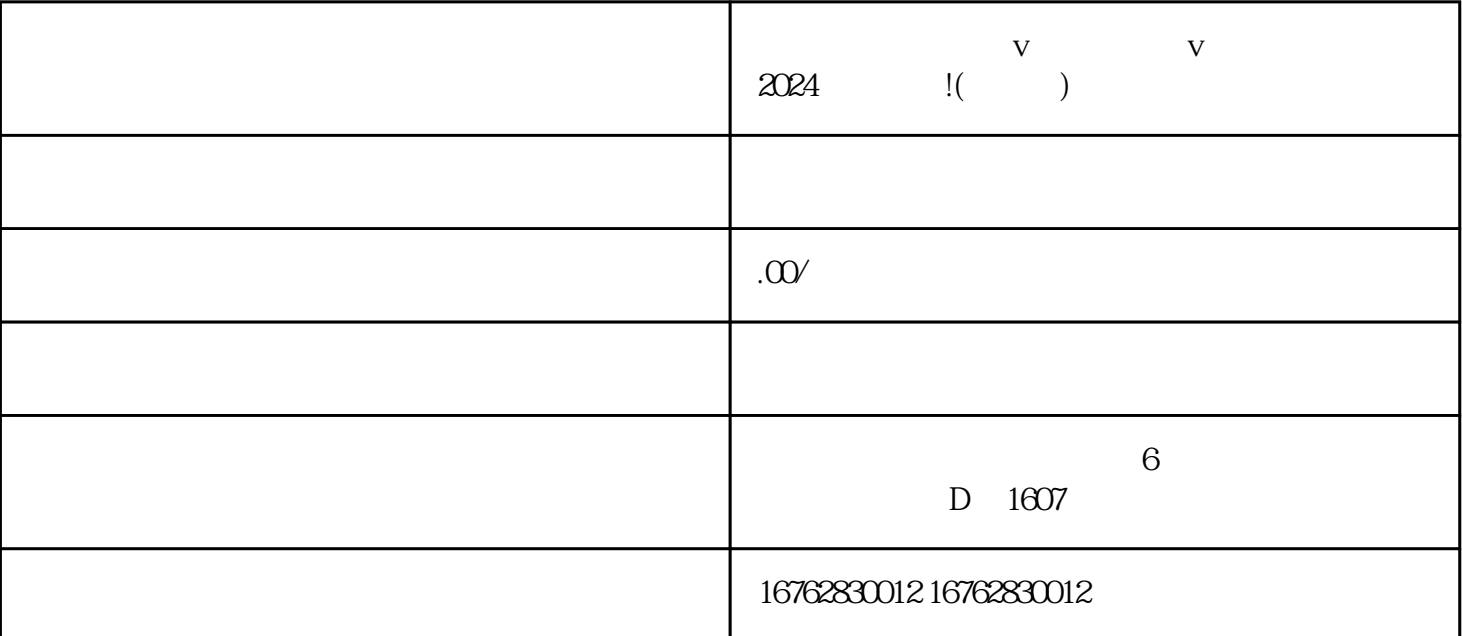

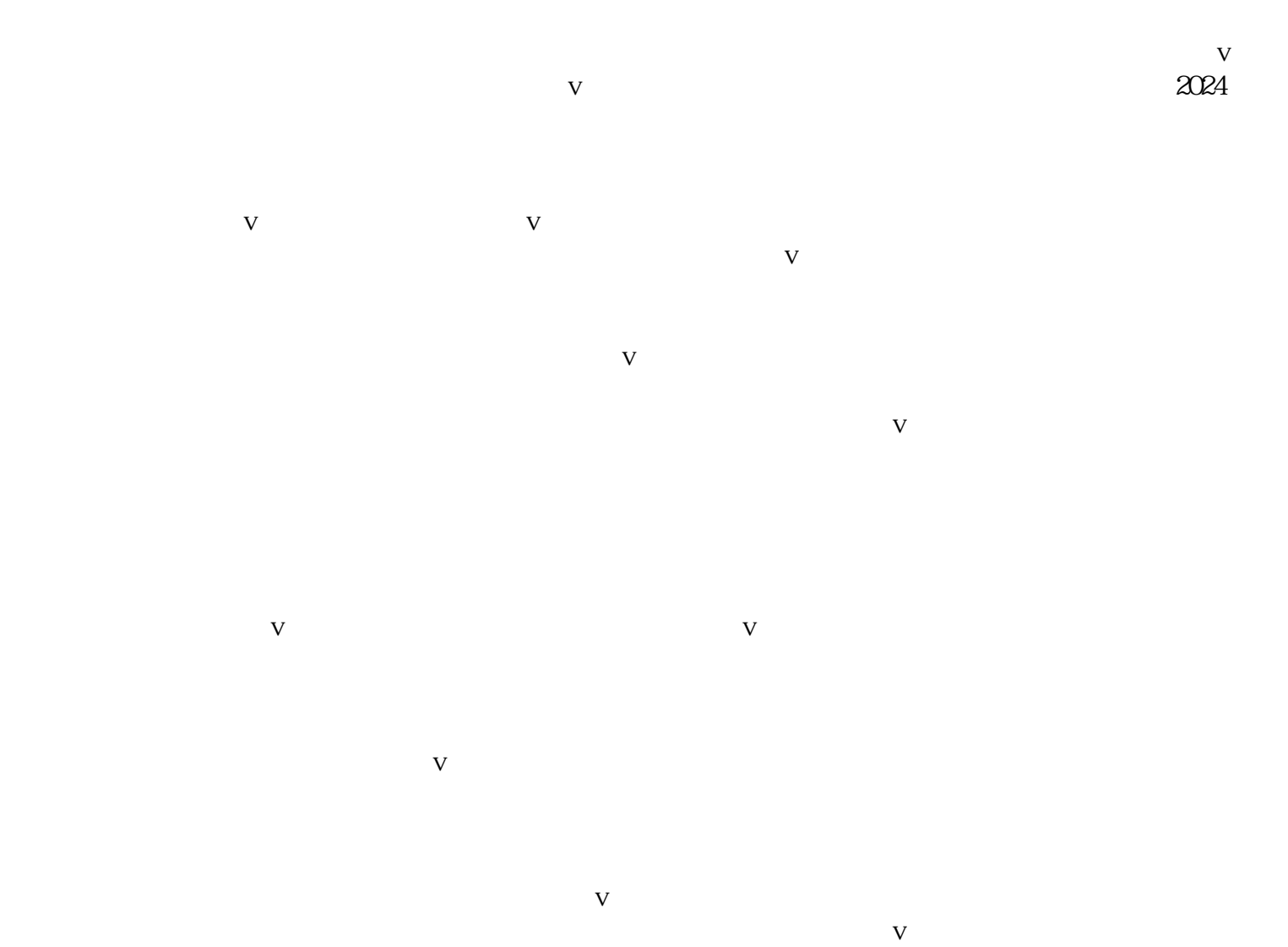

 $Q\bar{Q}$ 

 $APP$